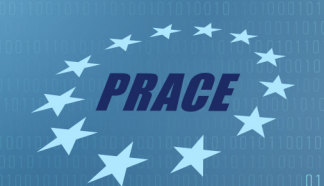

# An introduction to MPI

#### Ioannis E. Venetis

*University of Patras*

#### Classification of parallel architectures

- ▶ There are many classification schemes for parallel architectures
- ▶ One of the most useful ones is according to the memory architecture of the system
	- ▶ Shared memory
	- ▶ Distributed memory
	- ▶ Distributed shared memory
- ▶ Largely determines the programming models that can be used to program the specific architecture

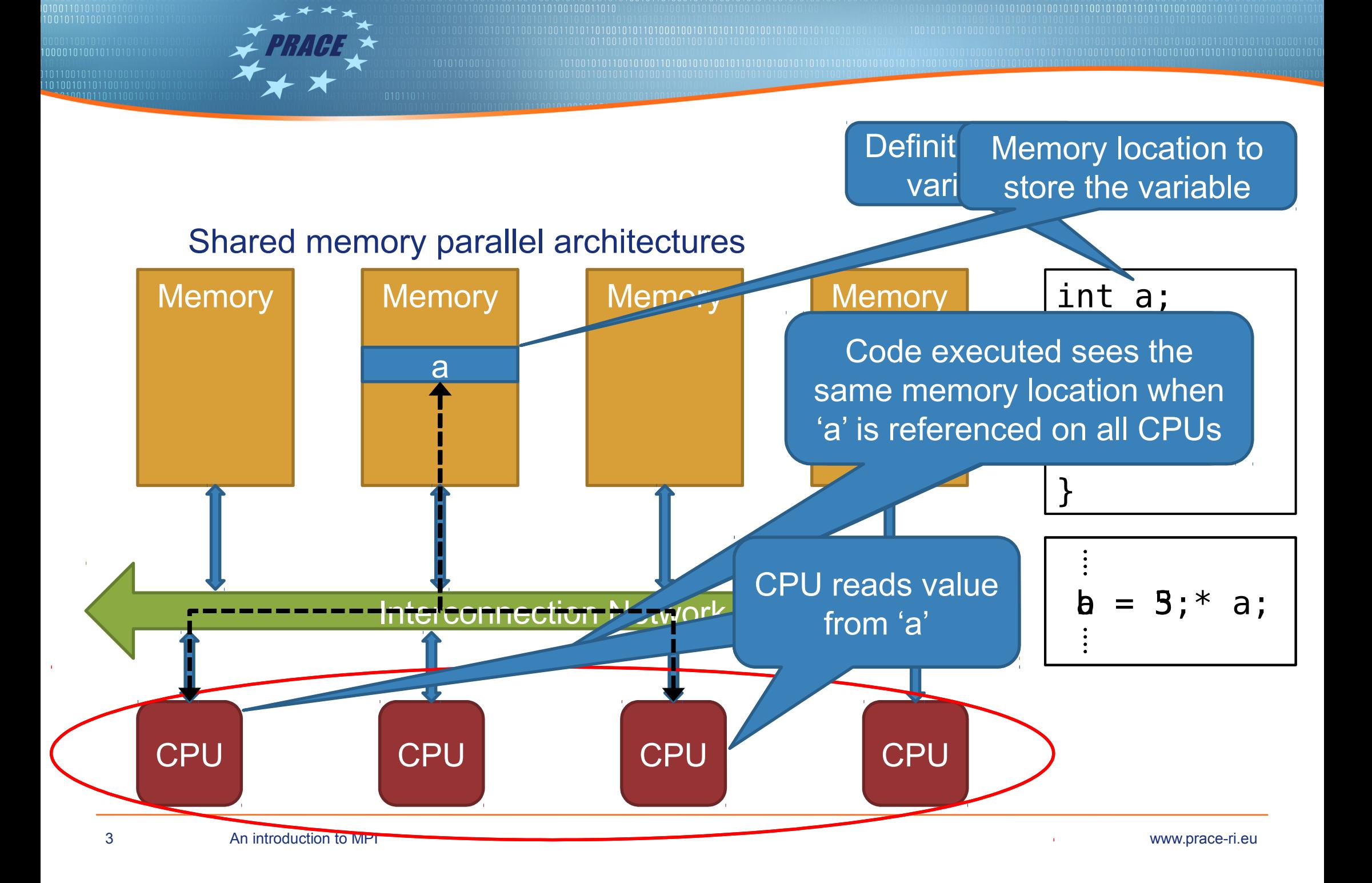

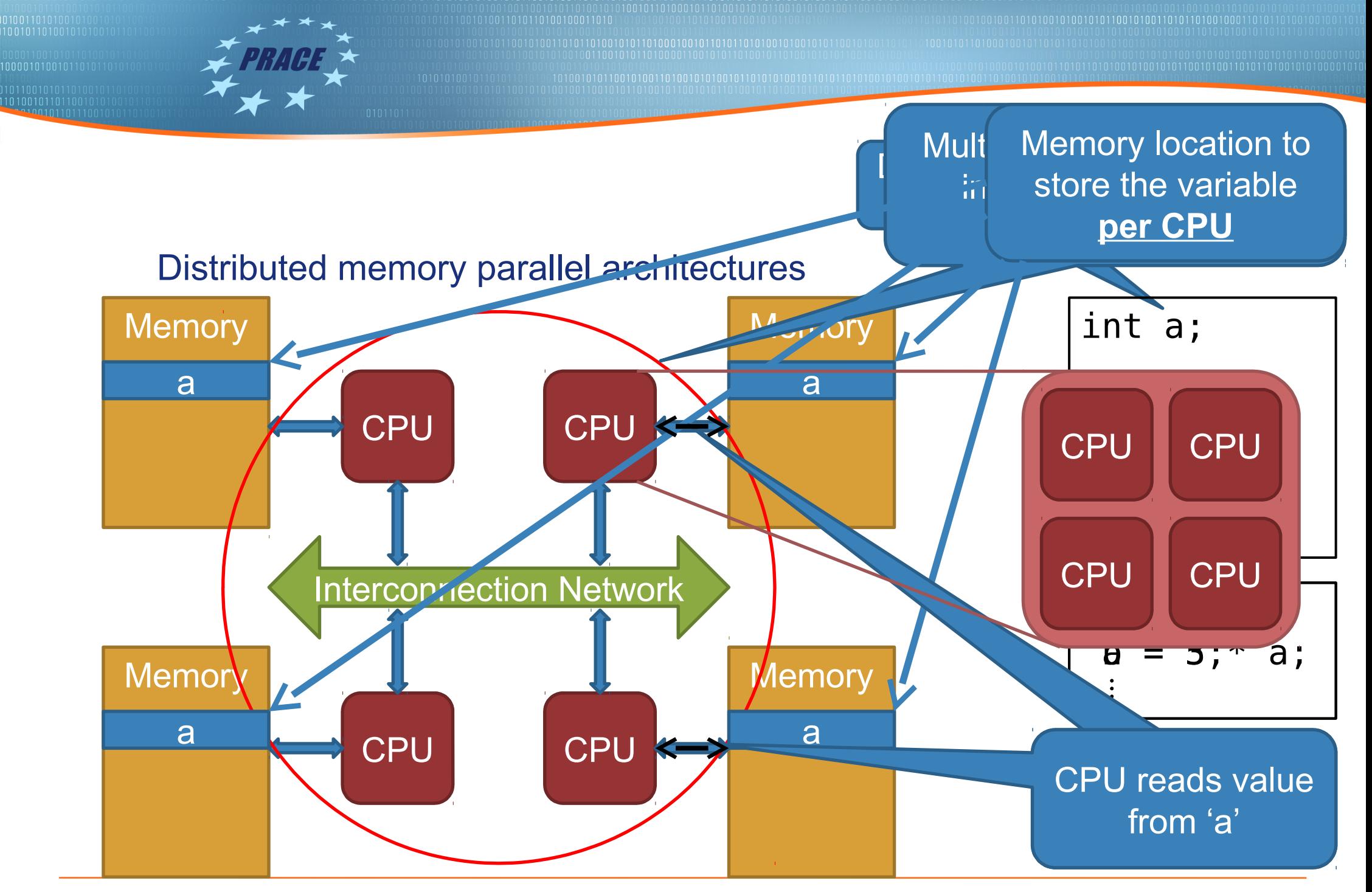

## Distributed shared memory parallel architectures

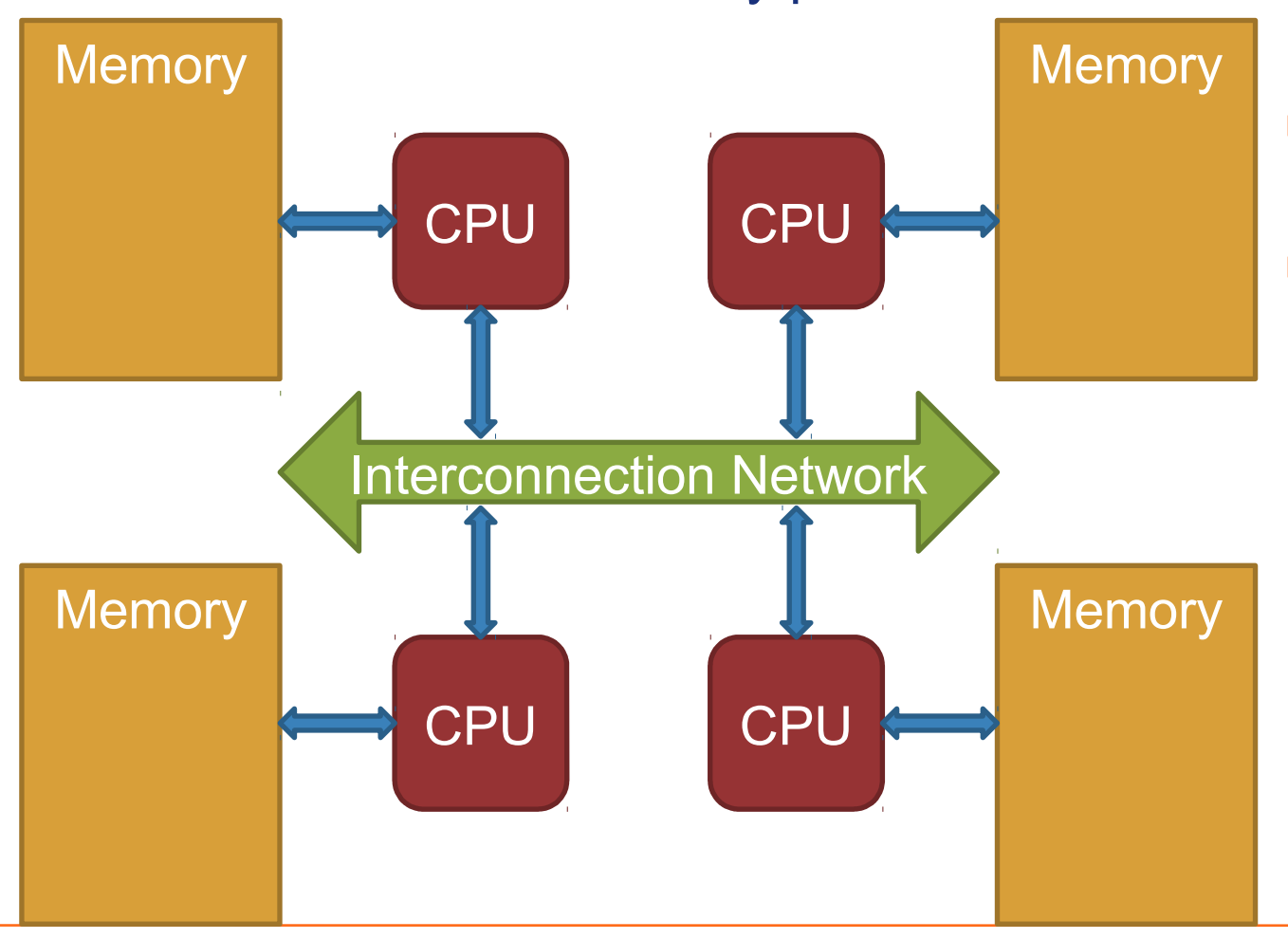

▶ Same organization as distributed memory systems

▶ But memory behaves as in

shared memory systems

▶ Hardware ensures this kind of behavior

## Programming models for shared memory parallel architectures

- ▶ Threads
	- ▶ POSIX Threads as well as other threading libraries
- ▶ OpenMP
- **Cilk**
- **Cilk Plus**
- ▶ Threading Building Blocks
- ▶ …

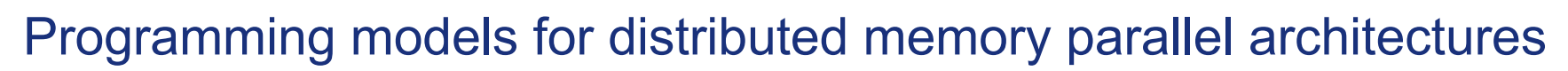

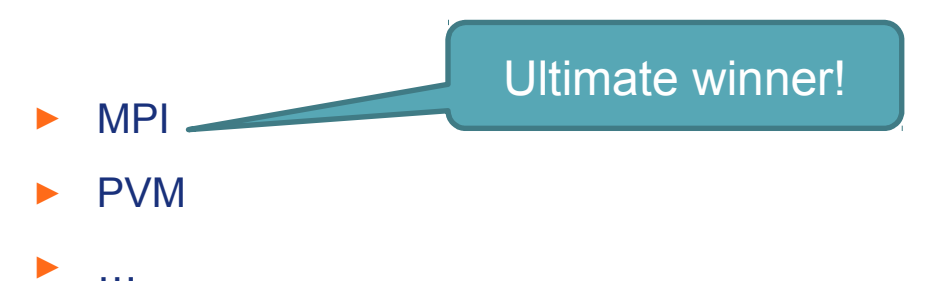

#### What is the goal when using a parallel programming model?

- ▶ Problem to be solved is large
	- ▶ Requires too much time to run on single CPU
- ▶ Divide input data into smaller chunks
	- ▶ Smaller size of input ⇒ Faster calculation
- ▶ Assign every chunk to a CPU
	- ▶ Using appropriate software abstraction (thread or process)
- Every CPU processes its chunk and creates part of the solution
- Combine partial solutions into global solution

#### MPI (Message Passing Interface)

- $\blacktriangleright$  It is a standard
	- ▶ Not a specific implementation
- ▶ It defines a set of functions, data structures, data types, etc. to exchange messages of data among processes
	- ▶ Implemented as a library
- ▶ Layered design
- $\blacktriangleright$  At a high level
	- ▶ Provides an API for the programmer
- $\triangleright$  At a low level
	- ▶ Interacts with the interconnection network to send and receive data
- ▶ Supports C, C++, Fortran 77 and Fortran 90

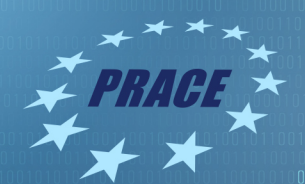

#### MPI implementations

- ▶ Open MPI: [http://www.open-mpi.org](http://www.open-mpi.org/)
- ▶ MPICH:<http://www-unix.mcs.anl.gov/mpi/mpich>
- ▶ MPICH2:<http://www-unix.mcs.anl.gov/mpi/mpich2>
- ▶ MPICH-GM:<http://www.myri.com/scs>
- ▶ LAM/MPI: [http://www.lam-mpi.org](http://www.lam-mpi.org/)
- ▶ LA-MPI:<http://public.lanl.gov/lampi>
- ▶ SCI-MPICH:<http://www.lfbs.rwth-aachen.de/users/joachim/SCI-MPICH>
- ▶ MPI/Pro: [http://www.mpi-softtech.com](http://www.mpi-softtech.com/)

#### A basic subset of MPI functions

- ▶ The following six MPI functions allow implementation of any MPI program:
	- ▶ MPI\_Init
	- ▶ MPI\_Finalize
	- ▶ MPI\_Comm\_size
	- MPI\_Comm\_rank
	- MPI\_Send
	- **MPI\_Recv**
- ▶ Why are then other functions provided?
	- ▶ Patterns occur in parallel programming
		- ▶ *Simplification of programming*
	- ▶ Performance optimization
		- ▶ *e.g., smarter algorithms, non-blocking data exchange, …*

#### Initialization/Finalization of MPI processes

- ▶ int MPI\_Init(int \*argc, char \*\*\*argv);
	- ▶ Initializes an MPI program
	- ▶ Must be called by every MPI process
		- ▶ *Must be called exactly once*
		- ▶ *Must be called before calling any other MPI function*
	- ▶ Initializes the implementation of MPI in use
- ▶ int MPI\_Finalize(void);
	- ▶ Finalizes an MPI program
	- ▶ Must be called by every MPI process
		- ▶ *Must be called exactly once*
	- Cleans up the implementation of MPI in use

#### Identification of MPI processes

- ▶ int MPI Comm\_size(MPI Comm comm, int \*size);
	- ▶ Stores in variable size the number of MPI processes that constitute the communicator defined by the parameter comm
- ▶ int MPI\_Comm\_rank(MPI\_Comm comm, int \*rank);
	- ▶ Stores in variable rank the rank of the calling MPI process within the communicator defined by the parameter comm

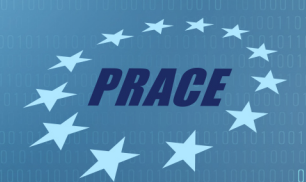

#### **Communicators**

- ▶ Parameter comm in the functions presented earlier
- ▶ Defines a communication domain
	- ▶ A subset of the processes that constitute the MPI application
	- ▶ Processes in a subset can easily communicate
		- **Collective communication will be analyzed later**
- ▶ We will use MPI\_COMM\_WORLD
	- ▶ A constant defined by any implementation
	- ▶ Defines a communicator that is comprised of all processes of the MPI application

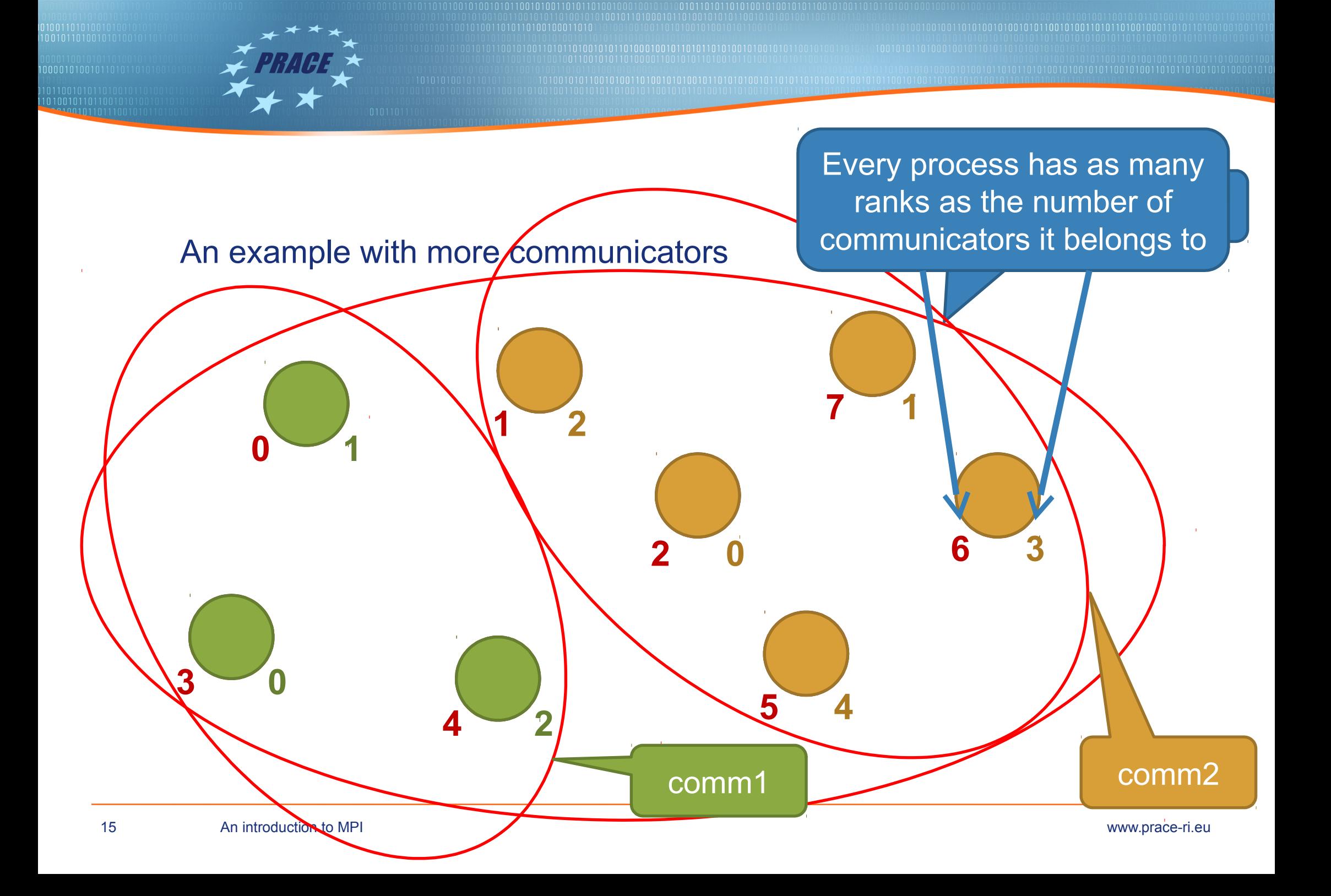

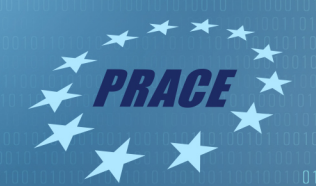

#### A first, simple example

```
#include "mpi.h" 
#include <stdio.h>
```

```
int main(int argc, char *argv[]) {
   int rank, size;
```
MPI\_Init(&argc, &argv);

```
MPI Comm rank(MPI COMM WORLD, &rank);
MPI_Comm_size(MPI_COMM_WORLD, &size);
```

```
printf("Hello world! I'm %d of %d\n", rank, size);
```

```
MPI_Finalize();
```

```
return(0);
```
}

#### Compilation/Execution of MPI programs

- ▶ Compilation
	- ▶ mpicc –O3 –Wall –o my\_prog my\_prog.c
- ▶ Execution:
	- **Typically using "mpirun" command**
	- ▶ mpirun -np 4 ./my\_prog
- ▶ Creates and executes (at least) one process on a number of nodes of the system
- ▶ Depending on the implementation of MPI there are other commands that can be used to start execution of an MPI program
- ▶ When using the SLURM batch system then "srun" should be used in the SLURM scripts
	- Works with all MPI implementations

#### Differentiation of execution according to the rank

```
#include "mpi.h" 
#include <stdio.h>
int main(int argc, char *argv[]) {
    int rank, size; 
    MPI Init(&argc, &argv);
    MPI Comm rank(MPI COMM WORLD, &rank);
    MPI_Comm_size(MPI_COMM_WORLD, &size);
    if (rank == 2) {
    printf("I am process 2 and I am different!\n\langle n''\rangle;
    } else {
    printf("Hello world! I'm %d of %d\n", rank, size);
    }
    MPI Finalize();
    return(0); 
}
```
#### Communication in MPI

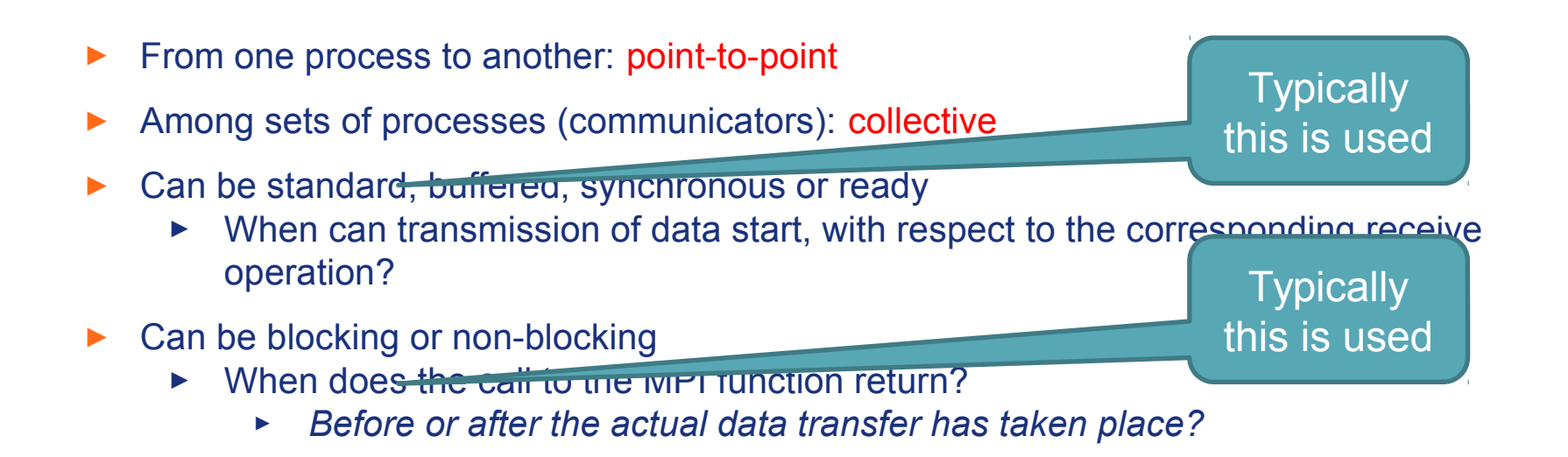

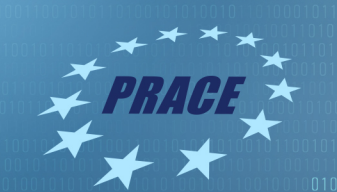

# Point-to-point communication

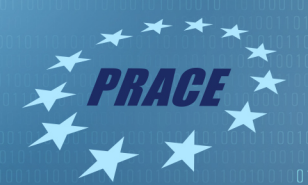

### Point-to-point communication

- ▶ Exchange of data between specific processes of an MPI program
	- ▶ Identified using the ranks of these processes

#### Sending a message in MPI

▶ int MPI\_Send(void \*buf, int count, MPI\_Datatype datatype, int dest,

int tag, MPI\_Comm comm);

- buf: Starting address of data to be sent
- count: Number of elements to be sent
- datatype: Data type of each element to be sent
- dest: Rank of the process to receive the message
- tag: Tag of the message
- comm: Communicator

Used to determine the size (in bytes) of the message

The rank is determined according to the provided communicator

#### Receiving a message in MPI

- ▶ int MPI Recv(void \*buf, int count, MPI Datatype datatype, int source,
	- int tag, MPI\_Comm comm, MPI\_Status \*status);
	- buf: Starting address in memory where received data will be stored
	- ▶ count: Number of elements to be received
	- datatype: Data type of each element to be received
	- source: Rank of the process that sent the message to be received
	- tag: Tag of the message
	- comm: Communicator
	- ▶ status: The MPI implementation can return details about the message received

### Data types in MPI

- ▶ MPI defines its own data types
	- ▶ Allows portability of MPI programs among different architectures
	- ▶ Allows definition of new data types
		- ▶ *Derived data types*
- ▶ Most predefined data types in MPI correspond to predefined data types of the language,

#### e.g. in C:

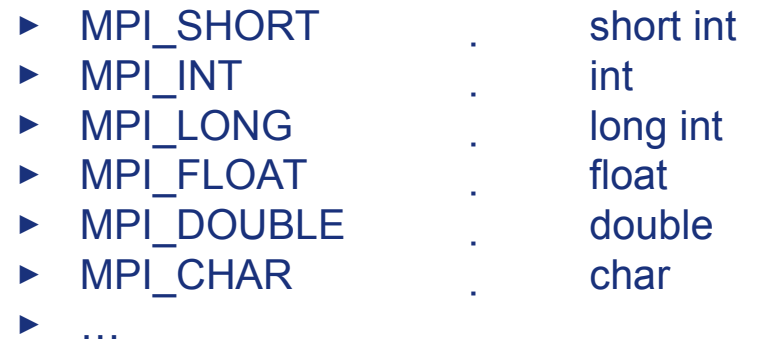

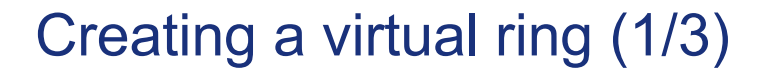

- ▶ Each MPI process will send its rank to the "next" process
	- ▶ What happens with the last process (with the largest rank)?

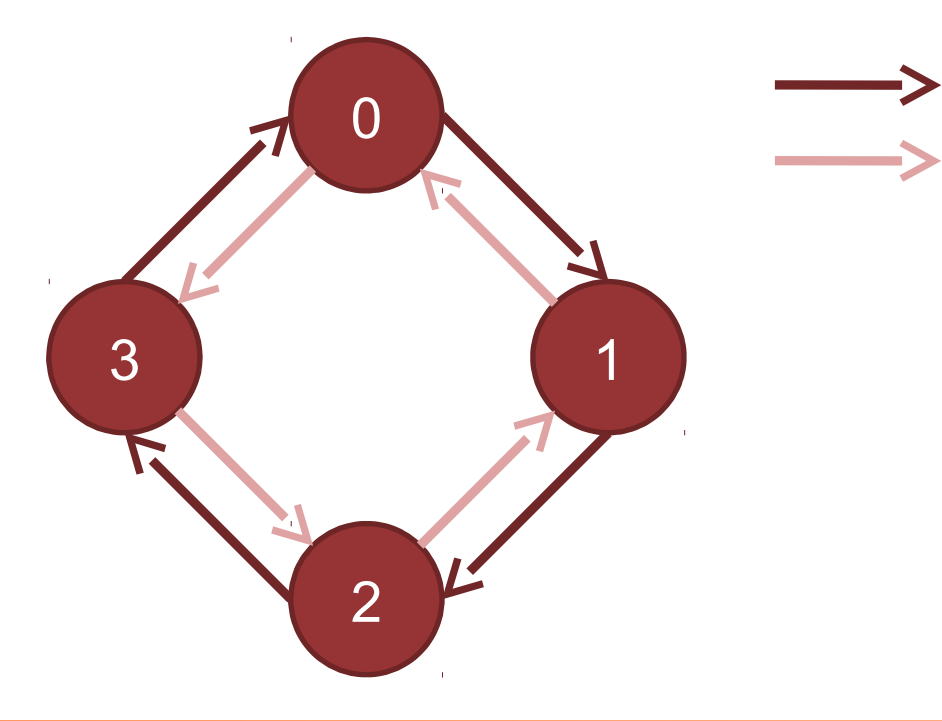

Send data Receive data

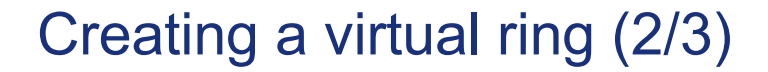

```
#include <stdio.h>
#include "mpi.h"
int main(int argc, char *argv[]) {
   int my_rank, p, next_rank, prev_rank, other_rank, tag1 = 5;
   MPI Status status;
   MPI Init(&argc, &argv);
   MPI Comm rank(MPI COMM WORLD, &my rank);
   MPI_Comm_size(MPI_COMM_WORLD, &p);
   if (my\_rank == p - 1) {
   next rank = 0;
   } else {
   next rank = my rank + 1;
    }
```
Creating a virtual ring (3/3)

```
if (my_rank == 0) {
    prev rank = p - 1;
} else {
    prev rank = my rank - 1;
}
```
What would happen if we changed the order of the send and receive calls?

MPI\_Send(&my\_rank, 1, MPI\_INT, next\_rank, tag1, MPI\_COMM\_WORLD); MPI\_Recv(&other\_rank, 1, MPI\_INT, prev\_rank, tag1, MPI\_COMM\_WORLD, &status); printf("I am process %d and I received the value %d.\n", my\_rank, other\_rank);

```
MPI Finalize();
```
return(0);

}

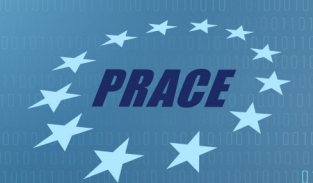

#### Important notice

- ▶ Most of the examples we will look at are "embarrassingly parallel"
	- ▶ No exchange of data is required during execution
	- Except at the beginning and end of the calculation
- ▶ In this training we focus on making things clear with respect to using MPI
	- ▶ The simplicity of these examples helps towards this goal
- ▶ Real problems are typically not embarrassingly parallel

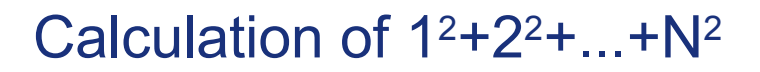

- ▶ Ask the user to provide a number N
	- $\triangleright$  Calculate in parallel  $1^2+2^2+...+N^2$

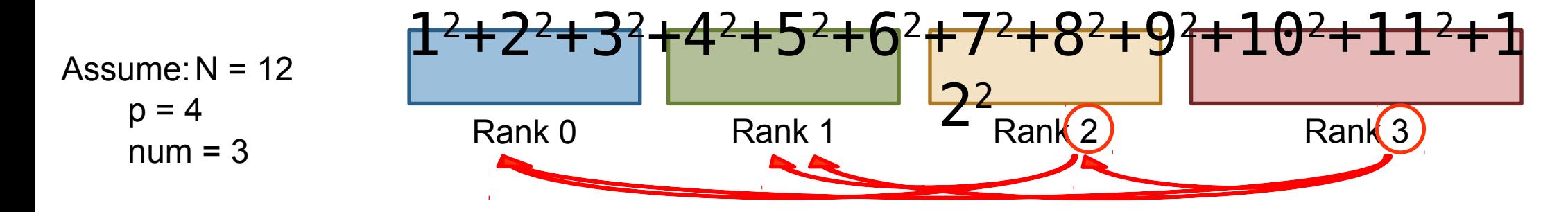

How many elements for each process?  $num = N / p = 3$ 

Howas wid legodas proceeds & calculate theses first number it has to process?

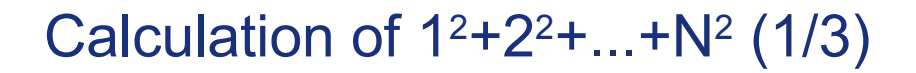

```
#include <stdio.h>
#include "mpi.h"
int main(int argc, char *argv[]) {
   int my rank, p, i, res, finres, start, end, num, N, source, target, tag1 = 5, tag2 = 6;
   MPI Status status;
   MPI Init(&argc, &argv);
   MPI_Comm_rank(MPI_COMM_WORLD, &my_rank);
   MPI_Comm_size(MPI_COMM_WORLD, &p);
   if (my rank == 0) {
   printf("Enter last number: ");
   scanf("%d", &N);
   for (target = 1; target < p; target++) {
   MPI Send(&N, 1, MPI INT, target, tag1, MPI COMM WORLD);
   }
   } else {
   MPI Recv(&N, 1, MPI INT, 0, tag1, MPI COMM WORLD, &status);
    }
```
01010010101100101001101011

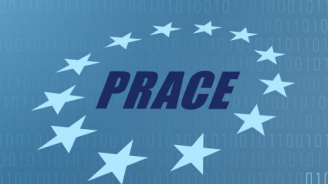

#### Calculation of  $1^2+2^2+...+N^2$  (2/3)

```
res = 0;num = N / p;start = (my\_rank * num) + 1;end = start + num;for (i = start; i < end; i++) {
    res += (i * i);}
```
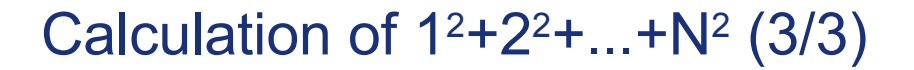

```
if (my rank != 0) {
MPI Send(&res, 1, MPI INT, 0, tag2, MPI COMM WORLD);
} else {
finres = res;
printf("\nResult of process %d: %d\n", my_rank, res);
for (source = 1; source < p; source++) {
MPI Recv(&res, 1, MPI INT, source, tag2, MPI COMM WORLD, &status);
finres += res;
printf("\nResult of process %d: %d\n", source, res);
}
printf("\n\n\nFinal result: %d\n", finres);
}
MPI_Finalize();
return(0);
```

```
}
```
### Relative execution speed: Receive is executed before corresponding send

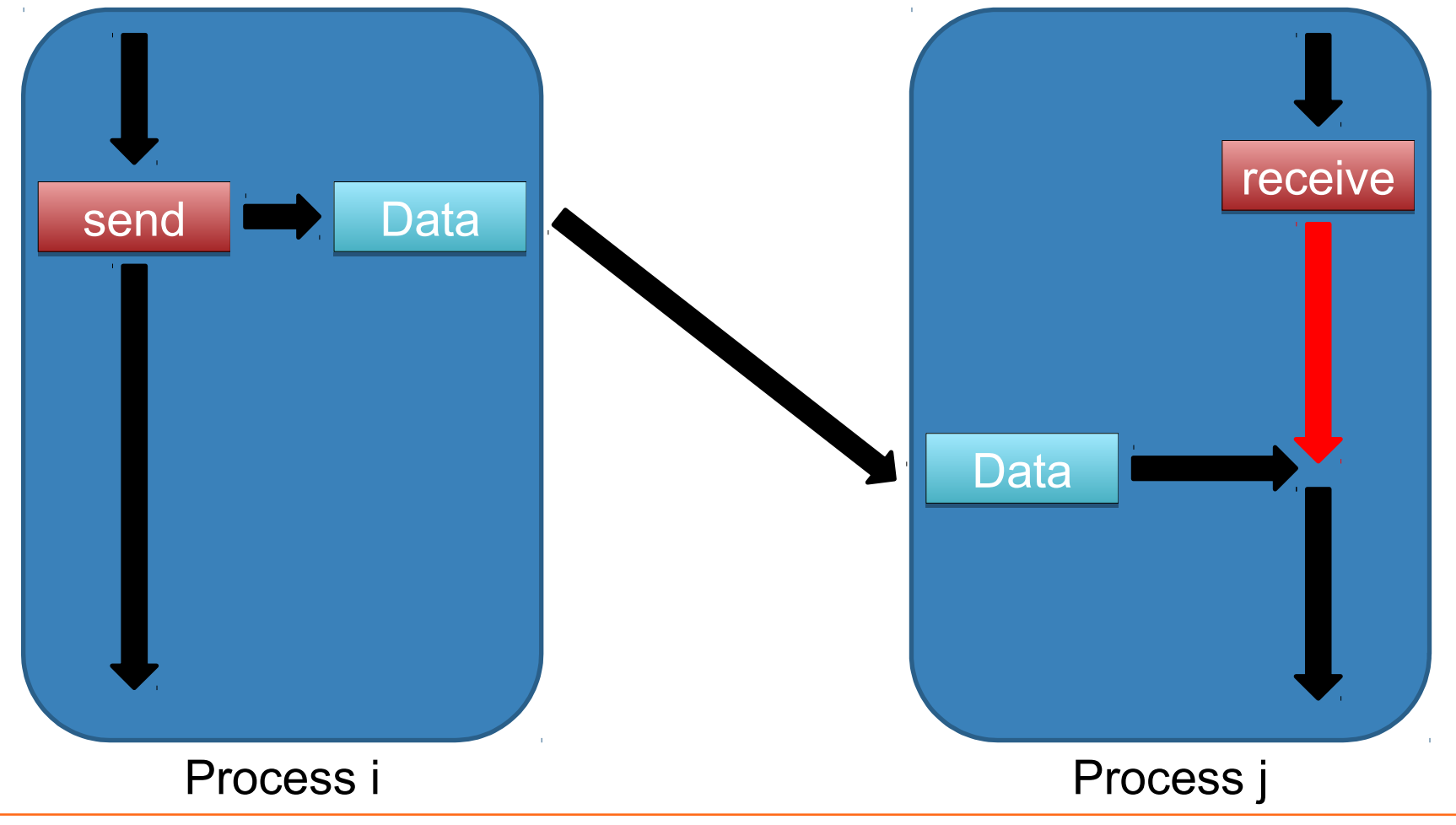

#### Relative execution speed: Send is executed before corresponding receive

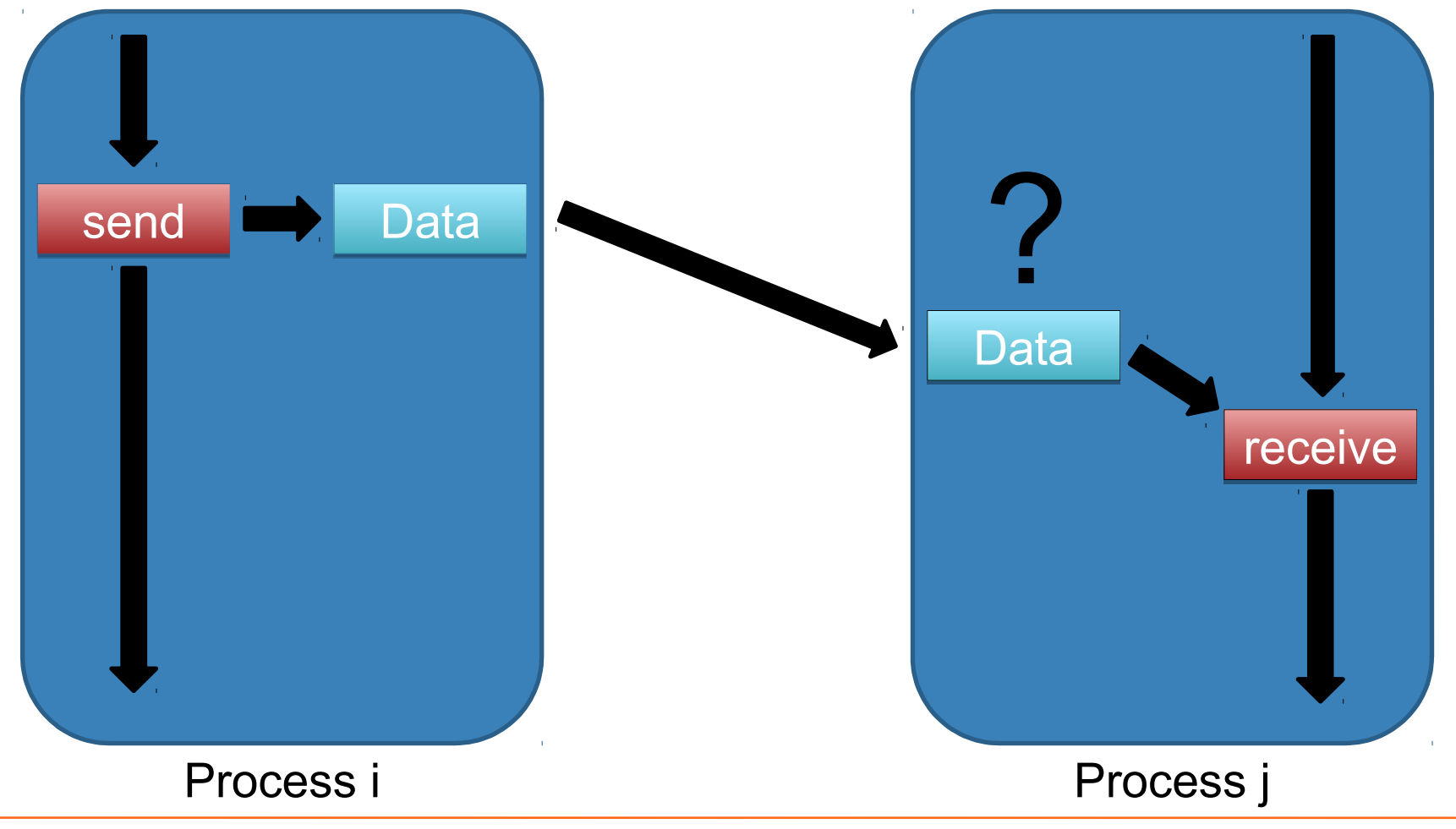

Send and receive in MPIMPI process i MPI process j MPI Send  $(msg, 3, j, \ldots)$  ; MPI Recv(msg,  $3, i, ...$ ); /. . . . . . . . . . . . . . . . . . . . . . . . . . . . . . . . . . . . . . . . . . . . . . . . . . . . . . . . . **Virtual memory Virtual memory** of process i of process j M<sup>3</sup>I buffer **MPN**uffer

 $\frac{1}{10}$  10010110110

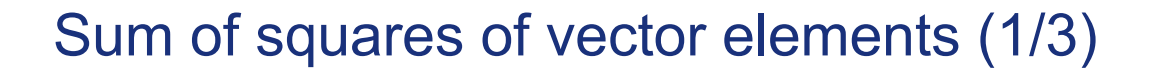

```
#include <stdio.h>
#include "mpi.h"
int main(int argc, char *argv[]) 
\{int my rank, p, i, res, finres, num, N;
     int source, target;
     int tag1=50, tag2=60, tag3=70;
     int data[100];
     MPI Status status;
     MPI_Init(&argc, &argv);
     MPI<sup>-</sup>Comm_rank(MPI_COMM_WORLD, &my_rank);
     MPI<sup>_</sup>Comm<sup>-</sup>size(MPI<sup>-</sup>COMM<sup>-</sup>WORLD, &p);
```
#### Sum of squares of vector elements (2/3)

```
if (my rank == 0) {
    printf("Enter size of vector: ");
    scanf("%d", \&N);
    printf("Enter %d vector elements: ", N); 
    for (i = 0; i < N; i++) {
         scanf("%d", \&data[i];
    }
    for (target = 1; target < p; target++) {
         MPI Send(&N, 1, MPI INT, target, tag1, MPI COMM WORLD);
    }
    num = N / p;
    i = num:
    for (target = 1; target < p; target++) {
         MPI Send(&data[i], num, MPI INT, target, tag2, MPI COMM WORLD);
         i += num;
     }
} else {
    MPI Recv(&N, 1, MPI INT, 0, tag1, MPI COMM WORLD, &status);
    num^- = N / p;MPI Recv(&data[0], num, MPI_INT, 0, tag2, MPI_COMM_WORLD, &status);
}
```
## Sum of squares of vector elements (3/3)

```
res = 0:
for (i = 0; i < num; i++) {
    res += (data[i] * data[i]);
}
if (my rank != 0) {
    MPI_Send(&res, 1, MPI_INT, 0, tag3, MPI_COMM_WORLD);
} else {
    finres = res;
    printf("\nResult of process %d: %d\n", my rank, res);
    for (source = 1; source < p; source++) {
         MPI Recv(&res, 1, MPI INT, source, tag3, MPI COMM WORLD, &status);
         finres += res;printf("\nResult of process %d: %d\n", source, res);
     }
     printf("\n\n\nFinal result: %d\n", finres);
}
MPI Finalize();
return(0);
```
}

# Calculating π with a Monte Carlo method (1/3)

- ▶ Idea
	- ▶ Create a square with a side of 1 and a quartile with a radius of 1
		- ▶ *Area of square = 1*
		- ▶ *Area of quartile = π/4*
	- ▶ Put N random points in to the square
		- ▶ *Assume that Μ fall into the quartile*

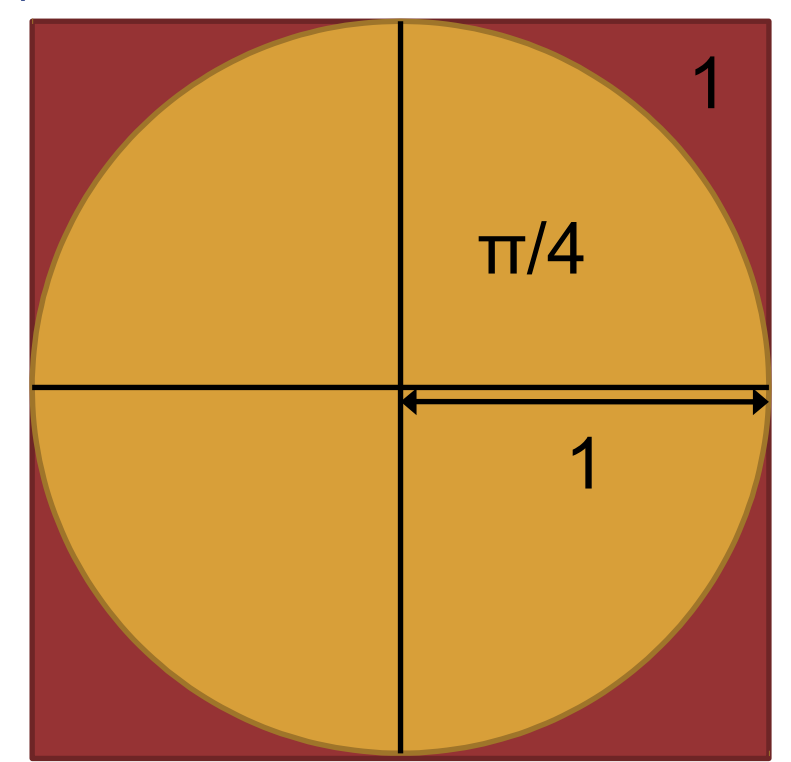

Ν Μ  $\pi \approx 4$ Ν Μ 1  $\pi/4$ Area of square Area of quartile  $=\frac{104}{4} \approx \frac{14}{14} \Rightarrow \pi \approx 4$ .

# Calculating π with a Monte Carlo method (2/3)

```
int main(int argc, char* argv[])
{
    int i, rank, np, c, local c, local N, N=1000000;
    int tag = 5, source;
    double x, y;
   MPI status status;
   MPI Init(&argc, &argv);
   MPI Comm rank(MPI COMM WORLD, &rank);
   MPI_Comm_size(MPI_COMM_WORLD, &np);
    srand48(rank);
   local c = 0;
   local N = N / np;
    for (i = 0; i < local N; i++) {
   x = \text{drand48}();
   y = \text{drand48}();
    if (((x * x) + (y * y)) \le 1.0)local_c++;
    }
    }
```
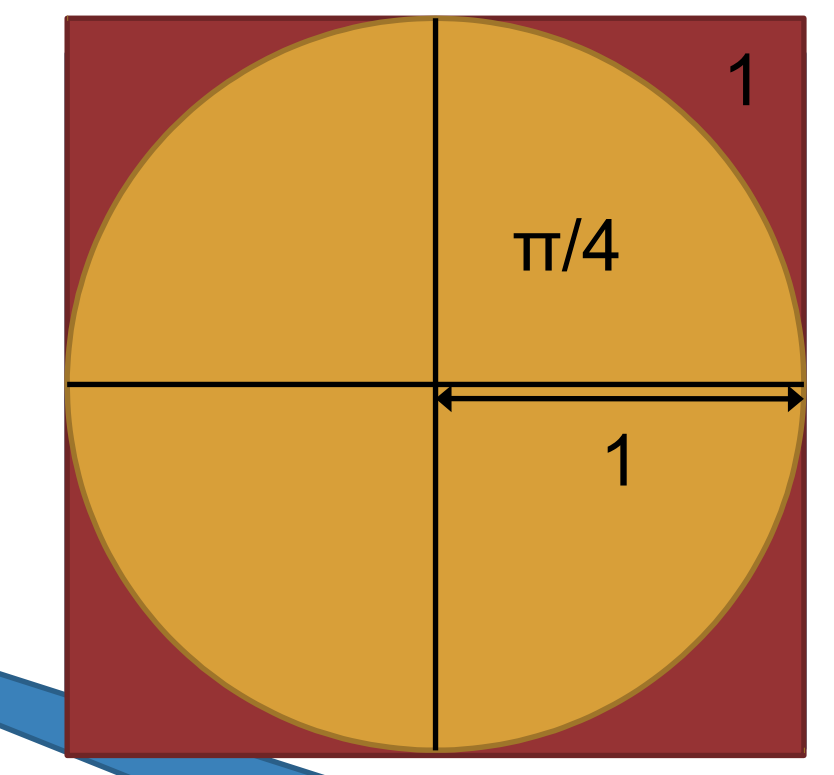

Avoids creation of the same pseudo-random series of numbers on all MPI processes

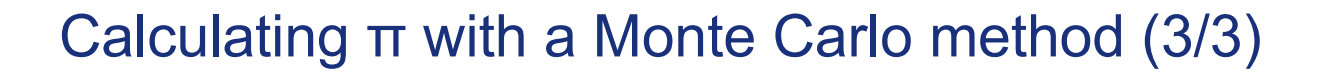

```
if (rank != 0) {
MPI Send(&local c, 1, MPI INT, 0, tag, MPI COMM WORLD);
} else {
c = local c;for (source = 1; source < np; source++) {
MPI_Recv(&local_c,1,MPI_INT,source,tag,MPI_COMM_WORLD,&status);
c \neq  local c;
}
printf("Estimate of Pi = 24.16f\n\cdot, (4.0 * c) / N;
} 
MPI Finalize();
return(0);
```
101001010110010100110101

}

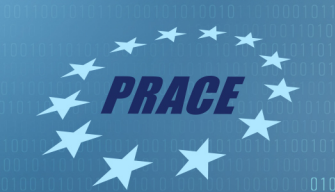

# Collective communication

# Collective communication

▶ Allows exchange of data among processes of an MPI program that belong to the same

communicator

- ▶ Broadcast
- ▶ Reduction
- ▶ Gather/Gatherv, Scatter/Scatterv, AllGather/AllGatherv
- ▶ All-to-All
- **Barrier**
- ▶ Support for topologies
	- ▶ More on this later during the presentation
- ▶ More efficient use of MPI buffers
	- ▶ Optimized use for multiple operations
- ▶ Support for MPI data types

01010010101100101001101011

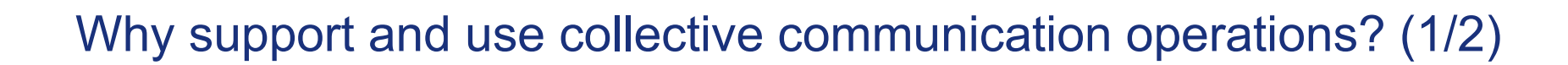

▶ Sending the same message from process 0 to processes 1-7

```
if (rank == 0) {
          for (dest = 1; dest < size; dest++)
               MPI Send(msg, count, MPI FLOAT, dest, tag, MPI COMM WORLD);
      } else {
          MPI Recv(msg, count, MPI FLOAT, 0, tag, MPI COMM WORLD, &status);
      }
                               MPI Processes
                                     3
                                                       5
                                                                 6
         \blacksquaremsq
```
▶ For p processes we need p-1 communication steps

# Why support and use collective communication operations? (2/2)

▶ Sending the same message from process 0 to processes 1-7 MPI\_Bcast(msg, count, MPI\_FLOAT, 0, MPI\_COMM\_WORLD);

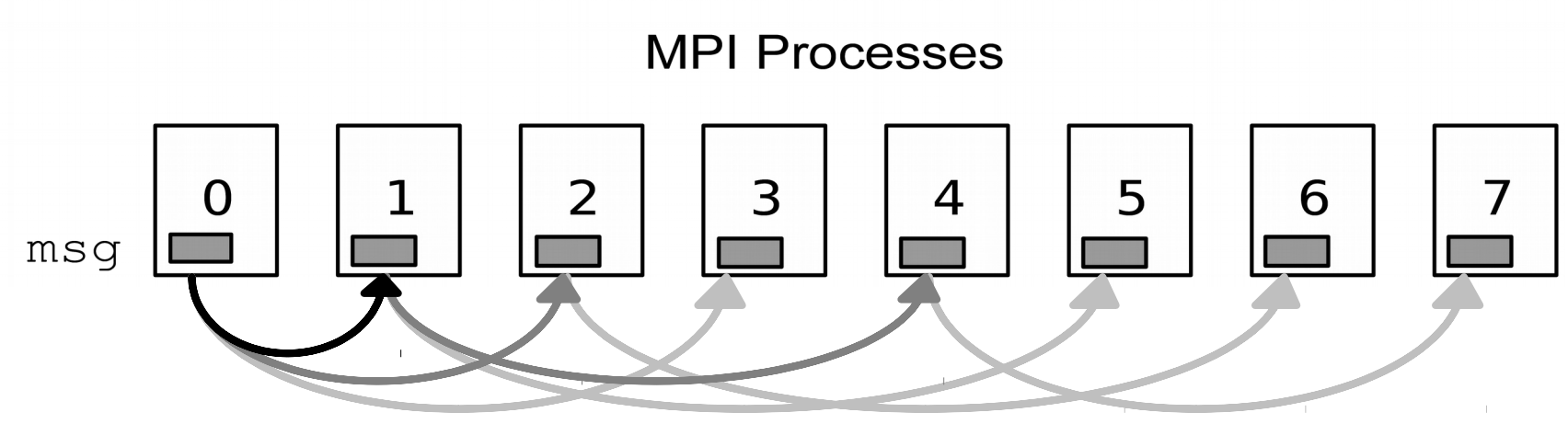

For p processes we need  $\lceil \log_2 p \rceil$  communication steps

#### Broadcast

▶ int MPI\_Bcast(void \*buffer, int count, MPI\_Datatype datatype,

int root, MPI\_Comm comm);

- **buffer: Has double semantics** 
	- ▶ *Process that sends data: Starting address of data to be sent*
	- ▶ *Processes that receive data: Starting address in memory where received data will be stored*
- **Count: Number of elements to be sent/received**
- datatype: Data type of each element to be sent/received
- root: Rank of process that is sending data
	- ▶ *All other processes in the communicator will receive data*
- comm: Communicator

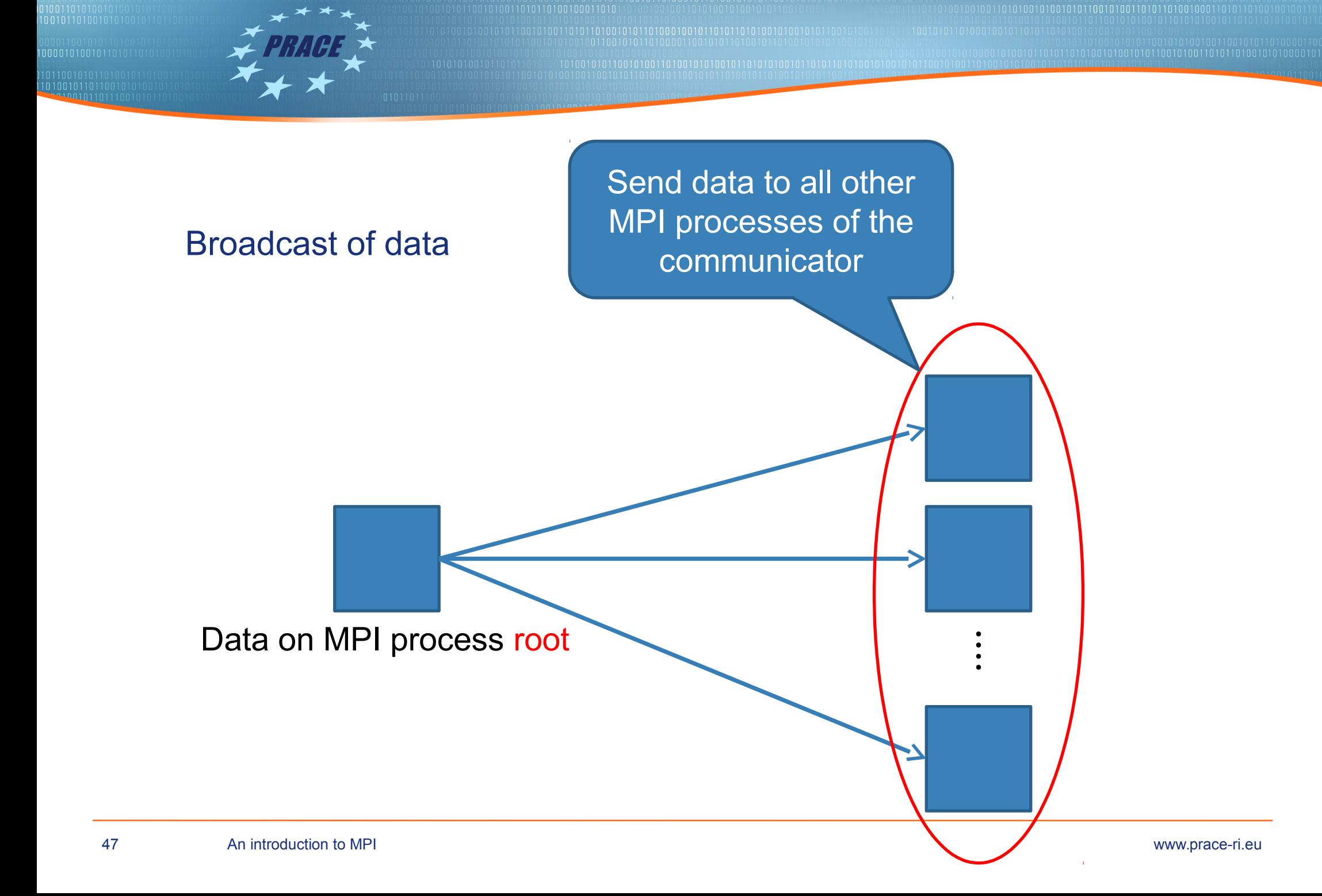

## Reduction

▶ int MPI\_Reduce(void \*sendbuf, void \*recvbuf, int count,

MPI\_Datatype datatype, MPI\_Op op, int root, MPI\_Comm

comm);

- ▶ sendbuf: Starting address of data to be sent
- ▶ recvbuf: Starting address in memory where received data will be stored
	- *Data stored only on the process with rank root*
- ▶ count: Number of elements to be sent/received
- datatype: Data type of each element to be sent/received
- op: Reduction operation to be performed
- root: The rank of the process that receives data and performs the reduction operation
	- All processes in the communicator send data (including root)
- comm: Communicator

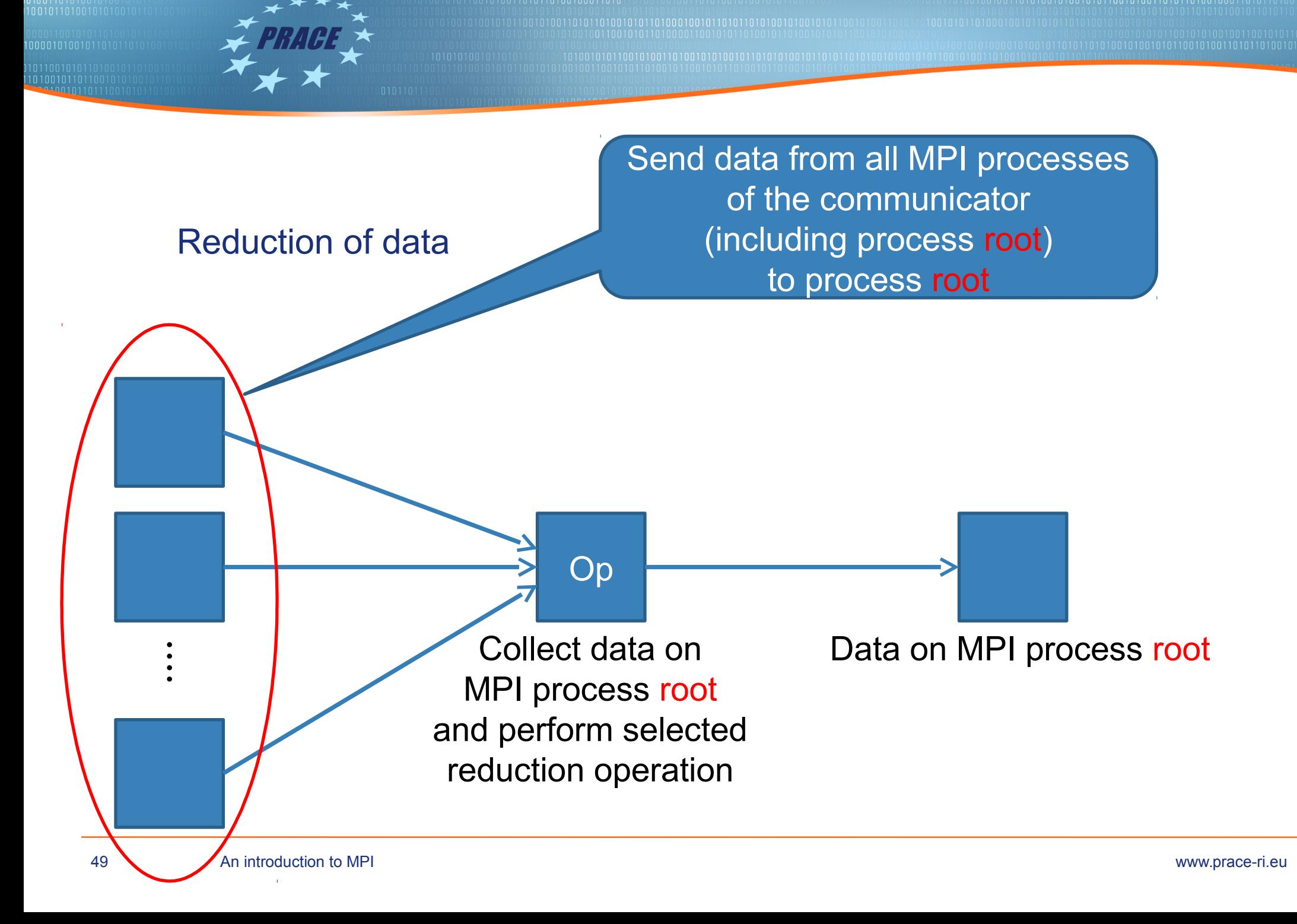

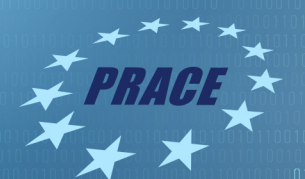

#### Reduction operations

- **MPI\_MAX Maximum value**
- **MPI MIN Minimum value**
- ▶ MPI\_SUM Sum
- ▶ MPI PROD Product
- ▶ MPI LAND Logical AND
- ▶ MPI\_BAND Bitwise AND
- ▶ MPI LOR Logical OR
- ▶ MPI\_BOR Bitwise OR
- ▶ MPI LXOR Logical Exclusive OR (XOR)
- ▶ MPI\_BXOR Bitwise Exclusive OR (XOR)
- ▶ MPI\_MAXLOC Maximum value and position within a vector
- ▶ MPI\_MINLOC Minimum value and position within a vector

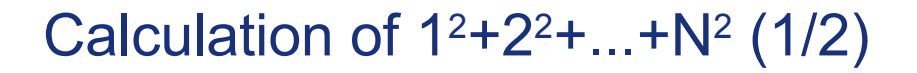

```
#include <stdio.h>
#include "mpi.h"
int main(int argc, char *argv[])
\{int my_rank, p, i, res, finres, start, end, num, N;
    MPI Init(&argc, &argv);
    MPI Comm rank(MPI COMM WORLD, &my rank);
    MPI Comm_size(MPI_COMM_WORLD, &p);
    if (my rank == 0) {
         printf("Enter last number: "); 
         scanf("%d", &N);
    }
```
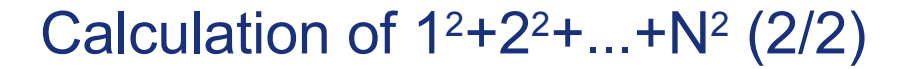

```
MPI_Bcast(&N, 1, MPI_INT, 0, MPI_COMM_WORLD);
res = 0:
num = N / p;start = (my rank * num) + 1;
end = start + num;for (i = start; i < end; i++) {
    res += (i * i);}
printf("\nResult of process %d: %d\n", my_rank, res);  
MPI Reduce(&res, &finres, 1, MPI INT, MPI SUM, 0, MPI COMM WORLD);
if (my rank == 0) {
    printf("\n Total result for N = %d is equal to : %d \n", N, finres);
}
MPI Finalize();
return(0);
```
}

#### **Scatter**

▶ int MPI Scatter(void \*sendbuf, int sendcount, MPI Datatype sendtype,

void \*recvbuf, int recvcount, MPI\_Datatype

recvtype,

- int root, MPI Comm comm);
- ▶ sendbuf: Starting address of data to be sent
	- ▶ *Only on the process with rank root*
- sendcount: Number of elements to be sent to each process
- sendtype: Data type of each element to be sent
- ▶ recvbuf: Starting address in memory where received data will be stored
	- ▶ *On all processes, including root*
- recvcount: Number of elements to be received on each process
- recvtype: Data type of each element to be received
- root: The rank of the process that will distribute the data
	- ▶ *All other processes in the communicator will receive part of the data*
- comm: Communicator

#### **Gather**

▶ int MPI Gather(void \*sendbuf, int sendcount, MPI Datatype sendtype,

void \*recvbuf, int recvcount, MPI\_Datatype

recvtype,

- int root, MPI\_Comm comm);
- sendbuf: Starting address of data to be collected
	- ▶ *From every process, including root*
- sendcount: Number of elements to be sent from each process
- sendtype: Data type of each element to be sent
- recvbuf: Starting address in memory where received data will be stored
	- ▶ *Only on the process with rank root*
- recvcount: Number of elements to be received from each process
- recvtype: Data type of each element to be received
- root: The rank of the process that will collect all the data
	- ▶ *All other processes in the communicator will send part of the data*
- comm: Communicator

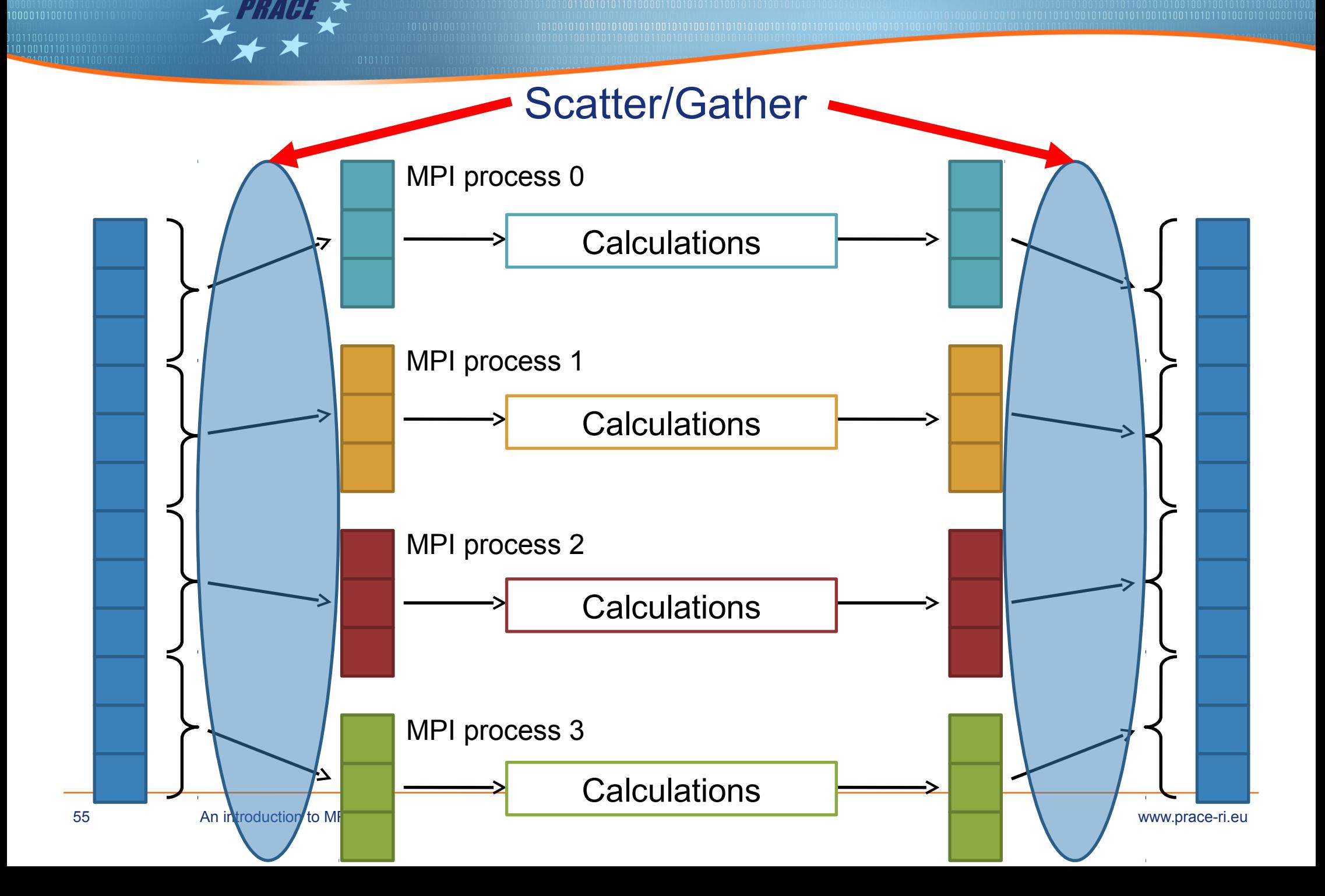

## Scalar-Vector multiplication (1/3)

```
int main(int argc, char *argv[])
\{int my rank, p, i, num, b, size, A[100], local_A[100];
     MPI Init(&argc, &argv);
     MPI Comm_rank(MPI_COMM_WORLD, &my_rank);
     MPI<sup>Comm</sup> size(MPI COMM_WORLD, &p);
     if (my rank == 0) {
          printf("Calculating b * A\n\rightharpoonup");
          printf("Enter value for b: "); 
          scanf("%d", &b);
          printf("Enter size of vector A:"); 
          scanf("%d", &size);
          printf("Enter values of vector elements: "); 
          for (i = 0; i < size; i++) {
               scanf("%d", &A[i]);
          }
     }
```
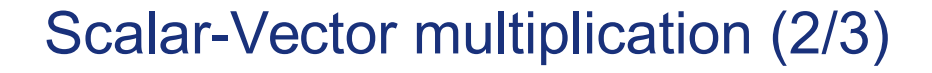

```
MPI_Bcast(&size, 1, MPI_INT, 0, MPI_COMM_WORLD);
MPI Bcast(&b, 1, MPI INT, 0, MPI COMM WORLD);
num = size / p;MPI Scatter(A, num, MPI INT, local A, num, MPI INT, 0, MPI COMM WORLD);
for (i = 0; i < num; i++) {
local A[i] *= b;
}
printf("\nLocal results for process %d:\n", my_rank);
for (i = 0; i < num; i++) {
    printf("%d ", local_A[i]);
}
print(f''\n\cdot n');
```
## Scalar-Vector multiplication (3/3)

```
MPI_Gather(local_A, num, MPI_INT, A, num, MPI_INT, 0, MPI_COMM_WORLD);
if (my_rank == 0) {
     printf("\nFinal result:\n"); 
     for (i = 0; i < size; i++) {
         printf("%d ", A[i]); 
     }
     print(f''\n\n\cdot);
}
MPI_Finalize();
return(0);
```

```
}
```
#### **Scattery**

▶ int MPI Scatterv(void \*sendbuf, int \*sendcounts, int \*displs, MPI Datatype sendtype,

void \*recvbuf, int recvcount, MPI\_Datatype recvtype,

int root, MPI\_Comm comm);

- ▶ "sendbuf": Η διεύθυνση των δεδομένων προς διαμοίραση
	- ▶ *Στον επεξεργαστή root*
- ▶ "sendcounts": Διάνυσμα με το πλήθος στοιχείων που αποστέλλονται προς κάθε επεξεργαστή
- ▶ "displs": Διάνυσμα με τις μετατοπίσεις από την αρχή του διανύσματος "sendbuf" για κάθε επεξεργαστή
- ▶ "sendtype": Ο τύπος κάθε στοιχείου που αποστέλλεται
- ▶ "recvbuf": Η διεύθυνση αποθήκευσης των δεδομένων που θα παραληφθούν
	- ▶ *Σε κάθε επεξεργαστή*
- ▶ "recvcount": Πλήθος στοιχείων που παραλαμβάνονται από κάθε επεξεργαστή
- ▶ "recvtype": Ο τύπος κάθε στοιχείου που παραλαμβάνεται
- ▶ "root": Ο επεξεργαστής ο οποίος αποστέλλει δεδομένα
	- ▶ *Όλοι οι άλλοι στον communicator θα παραλάβουν*
- "comm": Communicator

#### **Gathery**

▶ int MPI Gatherv(void \*sendbuf, int sendcount, MPI\_Datatype sendtype, void \*recvbuf,

int \*recvcounts, int \*displs, MPI\_Datatype recvtype,

- int root, MPI\_Comm comm);
- ▶ "sendbuf": Η διεύθυνση των δεδομένων προς συγκέντρωση
	- ▶ *Σε κάθε επεξεργαστή*
- ▶ "sendcount": Πλήθος στοιχείων που αποστέλλονται προς τον επεξεργαστή root από κάθε επεξεργαστή
- ▶ "sendtype": Ο τύπος κάθε στοιχείου που αποστέλλεται
- ▶ "recvbuf": Η διεύθυνση αποθήκευσης των δεδομένων που θα παραληφθούν
	- ▶ *Στον επεξεργαστή root*
- ▶ "recvcounts": Διάνυσμα με το πλήθος στοιχείων που παραλαμβάνονται από κάθε επεξεργαστή
- ▶ "displs": Διάνυσμα με τις μετατοπίσεις από την αρχή του διανύσματος "recvbuf" για κάθε επεξεργαστή
- ▶ "recvtype": Ο τύπος κάθε στοιχείου που παραλαμβάνεται
- ▶ "root": Ο επεξεργαστής ο οποίος συγκεντρώνει δεδομένα
	- ▶ *Όλοι οι άλλοι στον communicator θα αποστείλουν*
- ▶ "comm": Communicator

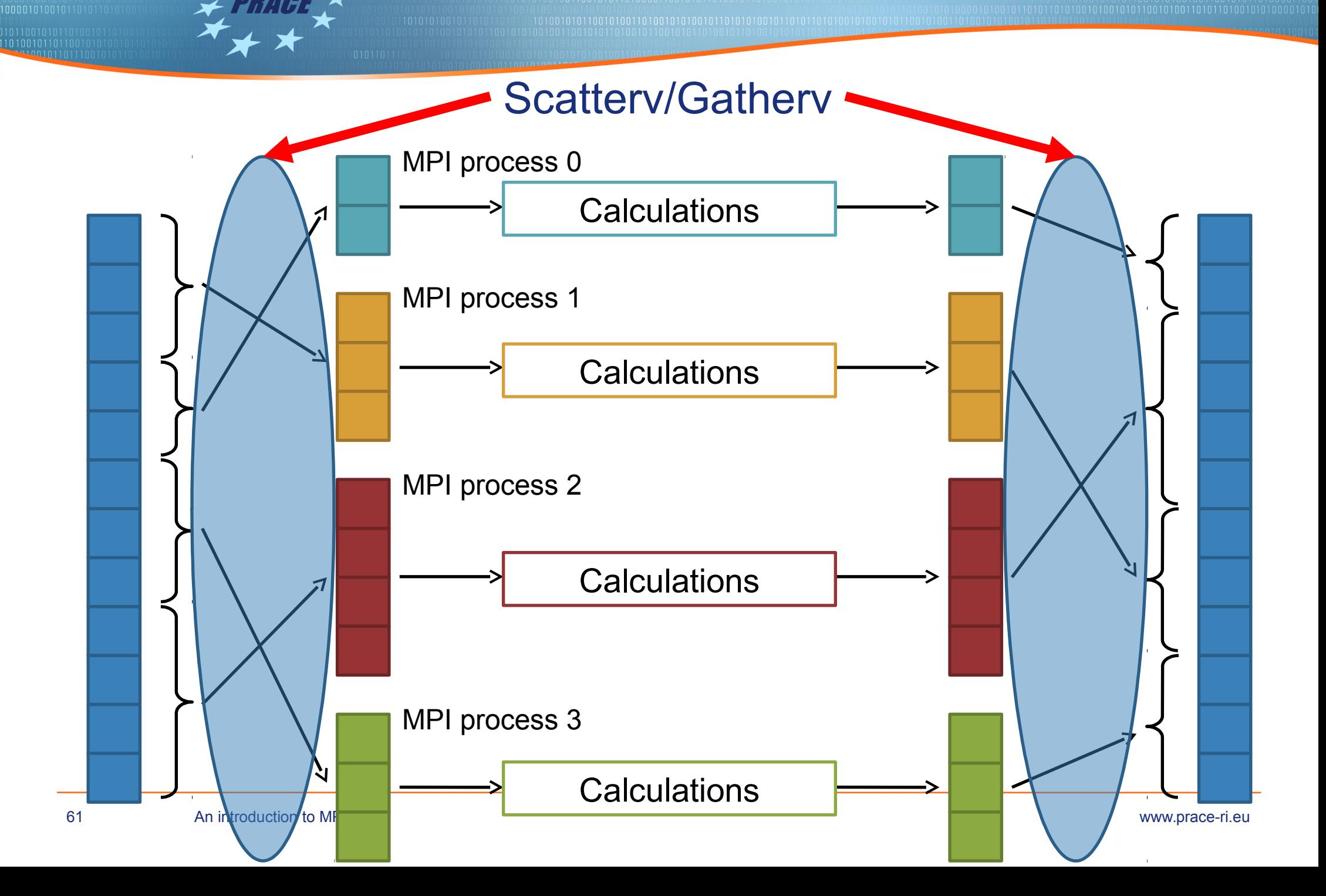

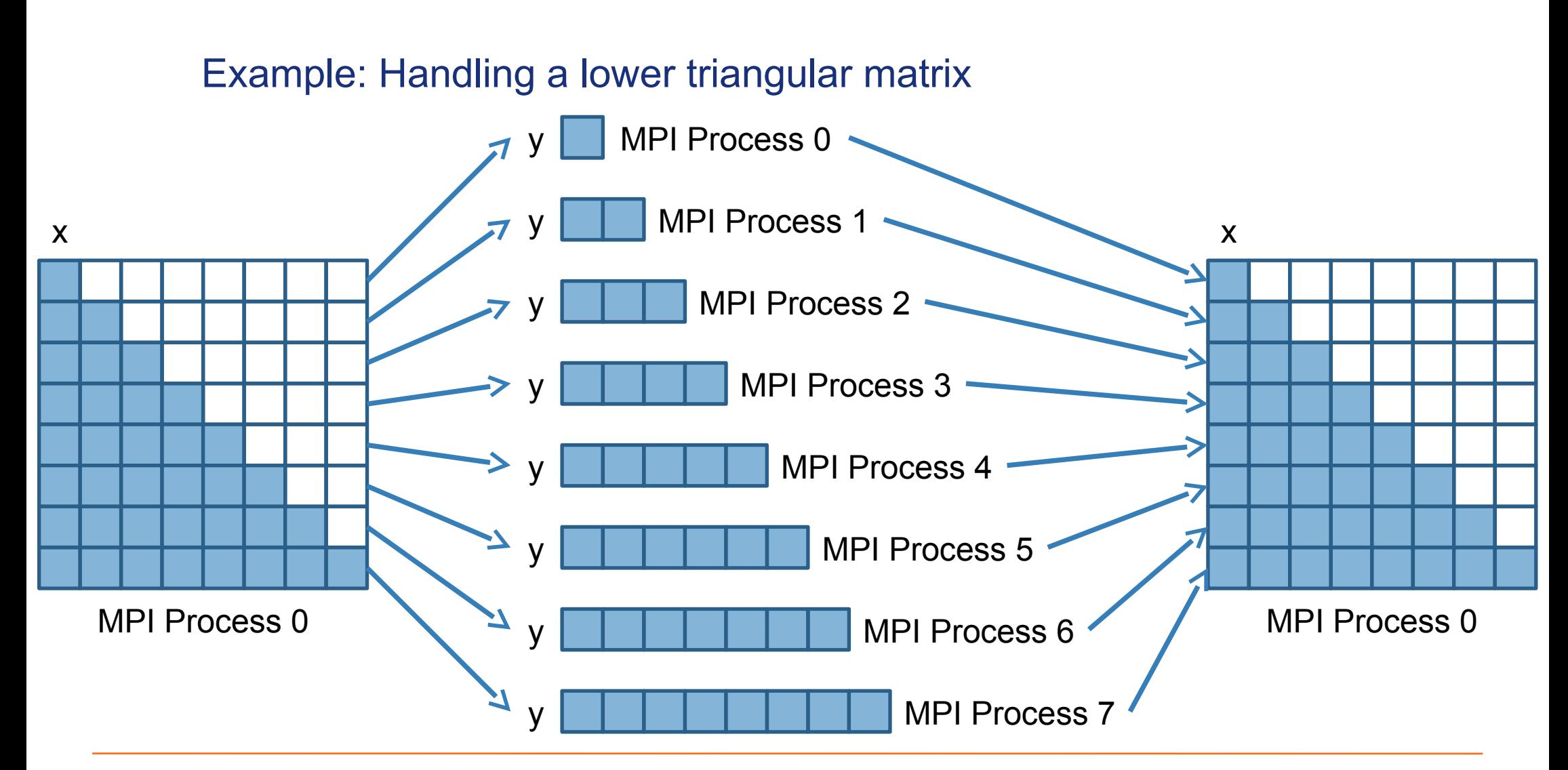

# 2-D matrix representation in memory (row-major)

![](_page_62_Figure_1.jpeg)

## Handling a lower triangular matrix (1/7)

```
#include <stdio.h>
#include "mpi.h"
#define MAXPROC 8 /* Max number of procsses */
#define LENGTH 8 /* Size of matrix is LENGTH * LENGTH */
int main(int argc, char *argv[]) {
    int i, j, np, my_rank;
    int x[LENGTH][LENGTH]; /* Send buffer */
    int y[LENGTH]; /* Receive buffer */
    int res[LENGTH][LENGTH]; /* Final receive buffer */
    int *sendcount, *recvcount; /* Arrays for sendcounts and recvcounts */
    int *displs1, *displs2;/* Arrays for displacements */
```
## Handling a lower triangular matrix (2/7)

```
MPI Init(\&argc, \&argv); / /* Initialize MPI */MPI Comm size(MPI COMM WORLD, \delta np); /* Get # of processes */
MPI Comm rank(MPI COMM WORLD, &my rank); /* Get own rank */
/* Check that we have one process for each row in the matrix */if (np != LENGTH) {
    if (my rank == 0) {
         printf("You have to use %d processes\n", LENGTH);
    }
    MPI Finalize();
    exit(0);}
```
#### Handling a lower triangular matrix (3/7)

```
\gamma^* Allocate memory for the sendcount, recvcount and displacements arrays \gammasendcount = (int *)malloc(LENGTH*sizeof(int));
recvcount = (int *) <math>malloc</math> (LENGTH * sizeof(int));
displs1 = (int * )malloc(LENGTH*sizeof(int));
displs2 = (int * )malloc(LENGTH*sizeof(int));
if (my rank == 0) {
    for (i = 0; i < LENGTH; i++) {
         for (i = 0; j < LENGTH; j++) {
             x[i][j] = i * LENGTH + j; }
     }
}
```
## Handling a lower triangular matrix (4/7)

```
/* Initialize sendcount and displacements arrays */
for (i = 0; i < LENGTH; i++) {
    sendcount[i] = i + 1;displs1[i] = i * LENGTH;}
/* Scatter the lower triangular part of array x to all proceses, place it in y */MPI_Scatterv(x, sendcount, displs1, MPI_INT, y, sendcount[my_rank], MPI_INT, 0,
                  MPI_COMM_WORLD);
```
![](_page_67_Picture_0.jpeg)

```
if (my rank == 0) {
    /* Initialize the result matrix res with 0 * /for (i = 0; i < LENGTH; i++) {
        for (i = 0; j < LENGTH; j++) {
            res[i][j] = 0; }
    }
    /* Print out the result matrix res before gathering */printf("The result matrix before gathering is\n");
    for (i = 0; i < LENGTH; i++) {
        for (j = 0; j < LENGTH; j++) {
             printf("%4d ", res[i][j]);
          }
        print(f("\n');
    }
}
```
![](_page_68_Picture_0.jpeg)

```
for (i = 0; i < LENGTH; i++) {
    recvcount[i] = i + 1;displs2[i] = i * LENGTH;
}
/* Gather the local elements of each process to form a triangular matrix in the root */MPI Gatherv(y, recvcount[my rank], MPI INT, res, recvcount, displs2, MPI INT, 0,
                 MPI_COMM_WORLD);
```
![](_page_69_Picture_0.jpeg)

```
if (my_rank == 0) {
    /* Print out the result matrix after gathering */printf("The result matrix after gathering is\n");
    for (i = 0; i < LENGTH; i++) {
        for (j = 0; j < LENGTH; j++) {
             printf("%4d ", res[i][j]);
          }
         printf("\n");
    }
}
MPI_Finalize();
exit(0);
```
}

![](_page_70_Picture_0.jpeg)

# Virtual Topologies

# Virtual Topologies

- ▶ Physical problems are in 1D, 2D or 3D
	- Domain is decomposed into smaller parts
	- Each part is assigned to an MPI process
- ▶ Algorithms that solve such problems typically require

MPI processes to exchange data that resides close to the

borders of each part

- ▶ Virtual topologies
	- ▶ Allows easy determination of neighboring MPI processes that must exchange data
	- Two types supported
		- ▶ *Cartesian (regular mesh)*
		- ▶ *Graph*

![](_page_71_Picture_12.jpeg)
#### Creating a communication topology

▶ int MPI\_Cart\_create(MPI\_Comm comm\_old, int ndims, int \*dims, int

\*periods, int reorder, MPI\_Comm \*comm\_cart)

- "comm\_old": The original communicator that includes the MPI processes to be used in creating the Cartesian topology
- ▶ "ndims": Dimensionality of the Cartesian topology
- ▶ "dims": integer array (of size "ndims") that defines the number of processes in each dimension
- "periods": array (of size "ndims") that defines the periodicity of each dimension
	- ▶ *0 for a dimension* ⇒ *Not periodic*
	- ▶ *1 for a dimension* ⇒ *Periodic*
- ▶ "reorder": MPI is allowed to renumber (reassign ranks) of the MPI processes
- "comm\_cart": New communicator that includes information about the Cartesian topology

#### Ranks and coordinates

- ▶ Translate a rank to coordinates within a Cartesian topology
- ▶ int MPI Cart coords(MPI Comm comm, int rank, int maxdims, int \*coords)
	- ▶ "comm": Cartesian communicator
	- ▶ "rank": Rank of MPI process who's coordinates in the Cartesian topology are to be found
	- "maxdim": Dimension of "coords"
	- "coords": Coordinates in the Cartesian topology that correspond to "rank"
- Translate coordinates of a Cartesian topology to a rank
- ▶ int MPI\_Cart\_rank(MPI\_Comm comm, int \*coords, int \*rank)
	- ▶ "comm": Cartesian communicator
	- ▶ "coords": Array of coordinates
	- ▶ "rank": The rank of the MPI processes corresponding to "coords"

#### Finding neighbors

- ▶ Find ranks of neighboring MPI processes on s single dimension
- ▶ int MPI\_Cart\_shift(MPI\_Comm comm, int direction, int disp,

int \*rank\_source, int \*rank\_dest)

- "comm": Cartesian communicator
- "direction": Shift direction, e.g., dimension for which neighbors will be returned
	- ▶ *0 on 1D topology*
	- ▶ *0 or 1 on 2D topology*
	- ▶ *0, 1 or 2 for 3D dimension, etc*
- "disp": Shift displacement
- "rank\_source": Rank of source MPI process
- "rank\_dest": Rank of destination process

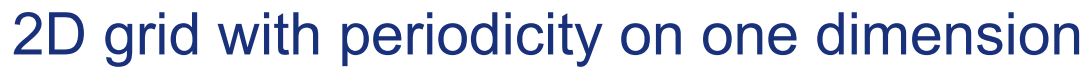

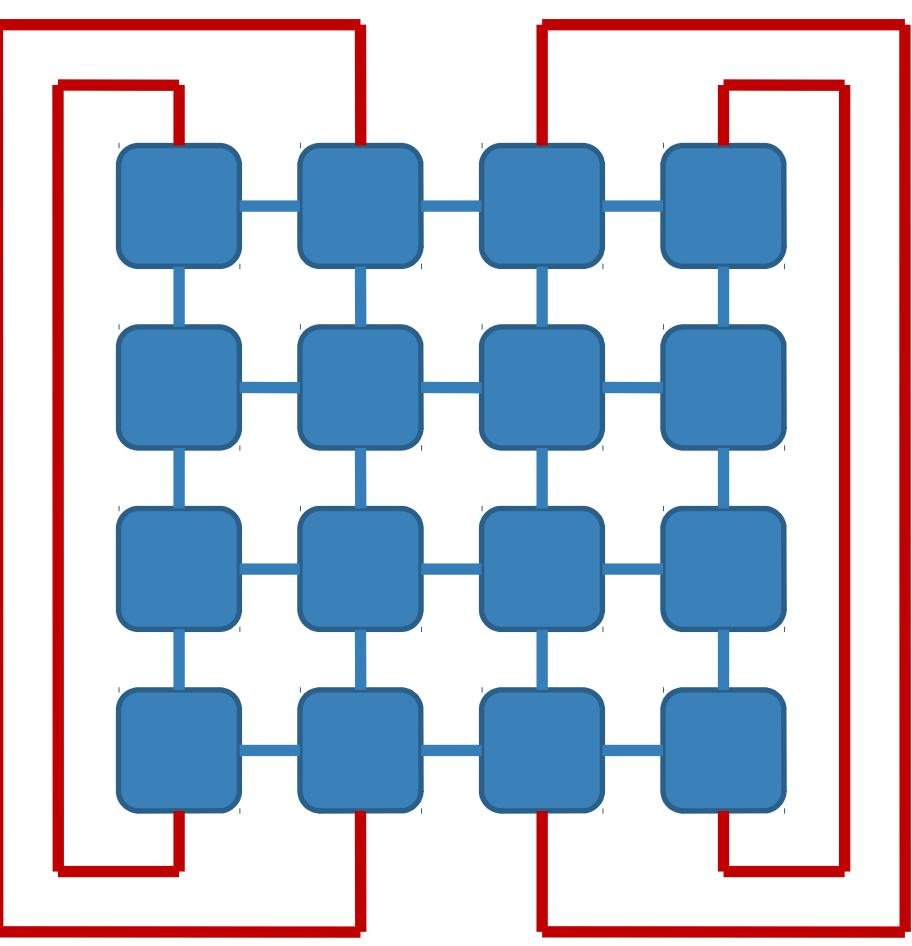

01011001010110101<br>01010010110110011<br>01030001011011111

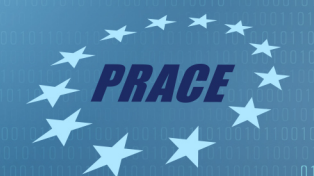

#### 2D grid with periodicity on one dimension (1/3)

```
#include "mpi.h"
#include <stdio.h>
#define SIZE 16
#define UP 0
#define DOWN 1
#define LEFT 2
#define RIGHT 3
int main(int argc, char *argv[])
\{int numtasks, rank, source, dest, outbuf, i, tag=1, dims[2]=\{4,4\}, periods[2]=\{0,1\},
nbrs[4],
inbuf[4]={MPI_PROC_NULL,MPI_PROC_NULL,MPI_PROC_NULL,MPI_PROC_NULL,},reorder=0,coords[2]
;
  MPI Request reqs[8];
  MPI Status stats[8];
```

```
MPI Comm cartcomm;
```

```
77 An introduction to MPI www.prace-ri.eu MPI www.prace-ri.eu
      MPI Comm size(MPI COMM WORLD, &numtasks);
```
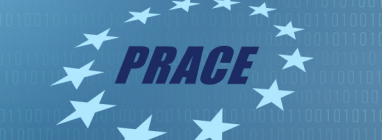

## 2D grid with periodicity on one dimension (2/3)

```
if (numtasks == SIZE) {
    MPI Cart create(MPI COMM WORLD, 2, dims, periods, reorder, &cartcomm);
    MPI_Comm_rank(cartcomm, &rank);
    MPI_Cart_coords(cartcomm, rank, 2, coords);
   MPI Cart shift(cartcomm, 0, 1, &nbrs[UP], &nbrs[DOWN]);
   MPI_Cart_shift(cartcomm, 1, 1, &nbrs[LEFT], &nbrs[RIGHT]);
```
#### 2D grid with periodicity on one dimension (3/3)

```
printf("Must specify %d processors. Terminating.\n",SIZE);<br>The introduction to MPI www.prace-ri.eu
          outbuf = rank;for (i = 0; i < 4; i++) {
            dest = nbrs[i];source = nbrs[i];MPI Isend(&outbuf, 1, MPI INT, dest, tag, MPI COMM WORLD, &reqs[i]);
            MPI Irecv(&inbuf[i], 1, MPI INT, source, tag, MPI COMM WORLD,
      \&reqs[i+4]);
       }
          MPI Waitall(8, reqs, stats);
          printf("rank= %d, coords= (% \mathbb{R} ) %d, %d), neighbors(u,d,l,r) = (% \mathbb{R} ) %d %d
      \%d)\n",
                    rank,coords[0],coords[1],nbrs[UP],nbrs[DOWN],nbrs[LEFT], 
      nbrs[RIGHT]);
          printf("rank= %d, inbuf(u,d,l,r) = (%d, d)\%d)\n",
                    rank,inbuf[UP],inbuf[DOWN],inbuf[LEFT],inbuf[RIGHT]);
         } else {
       }
        MPI Finalize();
```
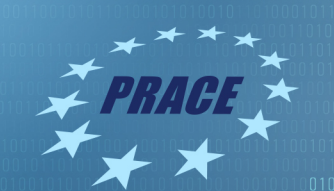

# Communication modes

#### Send modes

- ▶ To this point, we have studied non-blocking send routines using **standard mode**
	- ▶ In standard mode, the implementation determines whether buffering occurs
- ▶ MPI includes three other send modes that give the user explicit control over buffering.
	- ▶ Buffered
	- **Synchronous**
	- **Ready**
- ▶ Corresponding MPI functions
	- MPI\_Bsend
	- MPI\_Ssend
	- MPI\_Rsend

#### MPI\_Bsend

- ▶ Buffered Send: allows user to explicitly create buffer space and attach buffer to send operations:
	- ▶ MPI\_BSend(void \*buf, int count, MPI\_Datatype type, int dest, int tag,

MPI\_Comm comm)

- ▶ *Note: this is same as standard send arguments*
- ▶ MPI\_Buffer\_attach(void \*buf, int size)
	- ▶ *Create buffer space to be used with BSend*
- ▶ MPI\_Buffer\_detach(void \*buf, int \*size)
	- ▶ *Note: call blocks until message has been safely sent*
- It is up to the user to properly manage the buffer and ensure space is available for any Bsend call

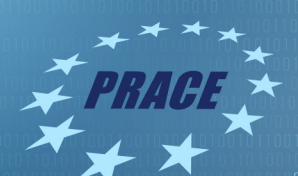

### MPI\_Ssend

- ▶ Synchronous Send
- ▶ Ensures that no buffering is used
- ▶ Couples send and receive operation send cannot complete until matching receive is posted and message is fully copied to remove processor
- ▶ Very good for testing buffer safety of program

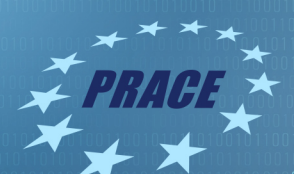

# MPI\_Rsend

- ▶ Ready Send
- ▶ Matching receive must be posted before send, otherwise program is incorrect
- ▶ Can be implemented to avoid handshake overhead when program is known to meet this condition
- $\triangleright$  Not very typical + dangerous

#### MPI's Non-blocking Operations

- ▶ Non-blocking operations return (immediately) "request handles" that can be tested and waited on.
	- ▶ MPI\_Isend(start, count, datatype, dest, tag, comm, request)
	- ▶ MPI\_Irecv(start, count, datatype, dest, tag, comm, request)
	- ▶ MPI\_Wait(&request, &status)
- ▶ One can also test without waiting:
	- ▶ MPI\_Test(&request, &flag, status)

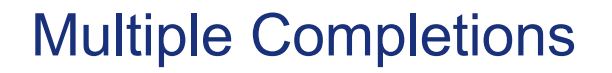

- ▶ It is sometimes desirable to wait on multiple requests:
	- ▶ MPI\_Waitall(count, array\_of\_requests, array\_of\_statuses)
	- ▶ MPI\_Waitany(count, array\_of\_requests, &index, &status)
	- ▶ MPI\_Waitsome(count, array\_of\_requests, array\_of indices, array\_of\_statuses)
- There are corresponding versions of test for each of these.

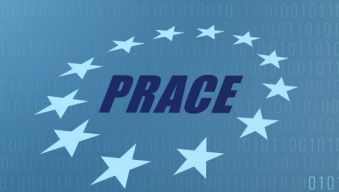

01001101010010100101011011

11010010110110

# **THANK YOU FOR YOUR ATTENTION**

**www.prace-ri.eu**